## Sistemas de identificación de autores: ORCID

Instituto Andaluz del Patrimonio Histórico.

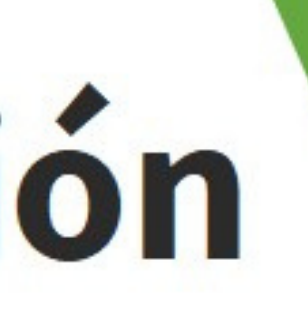

### **¡Estamos aquí para ayudar!**

#### **La biblioteca del IAPH te facilita información que puede ser útil para tu labor investigadora**

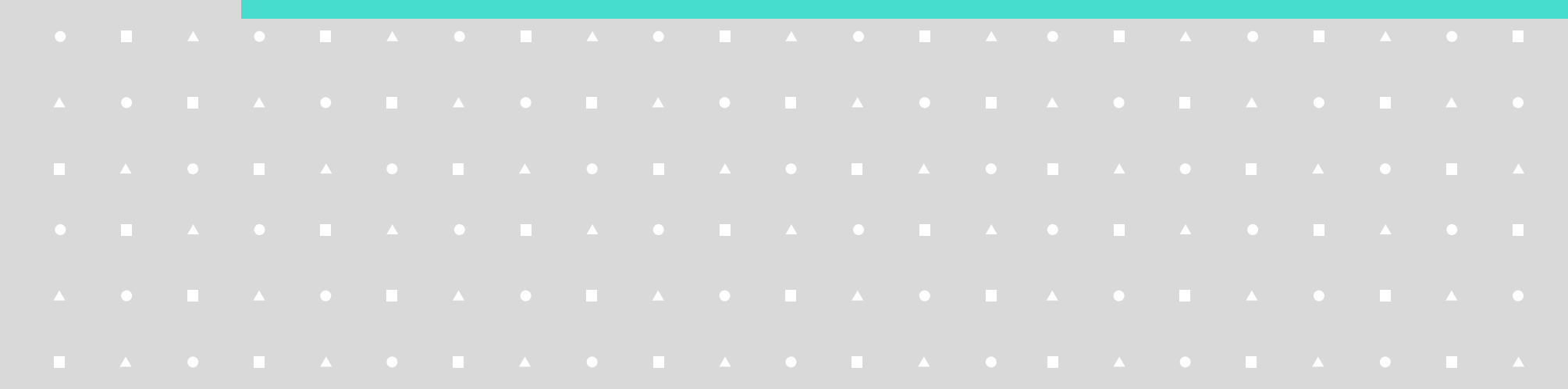

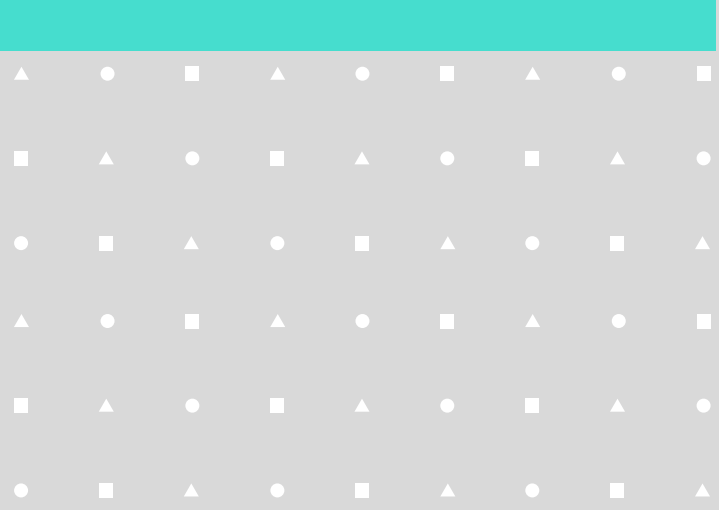

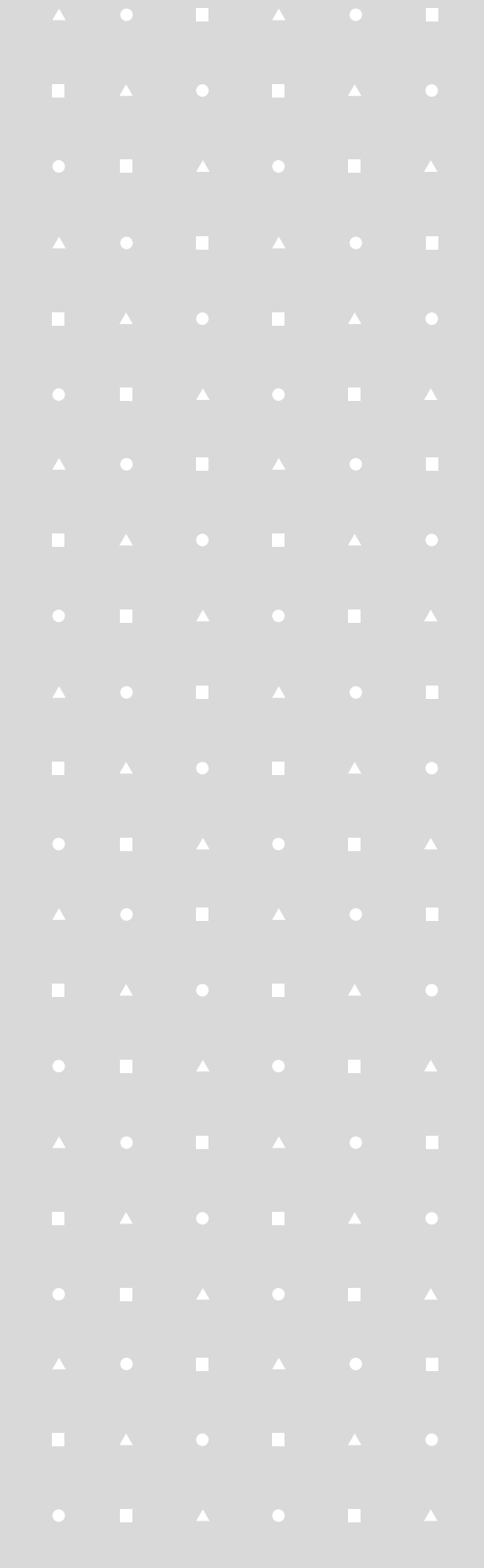

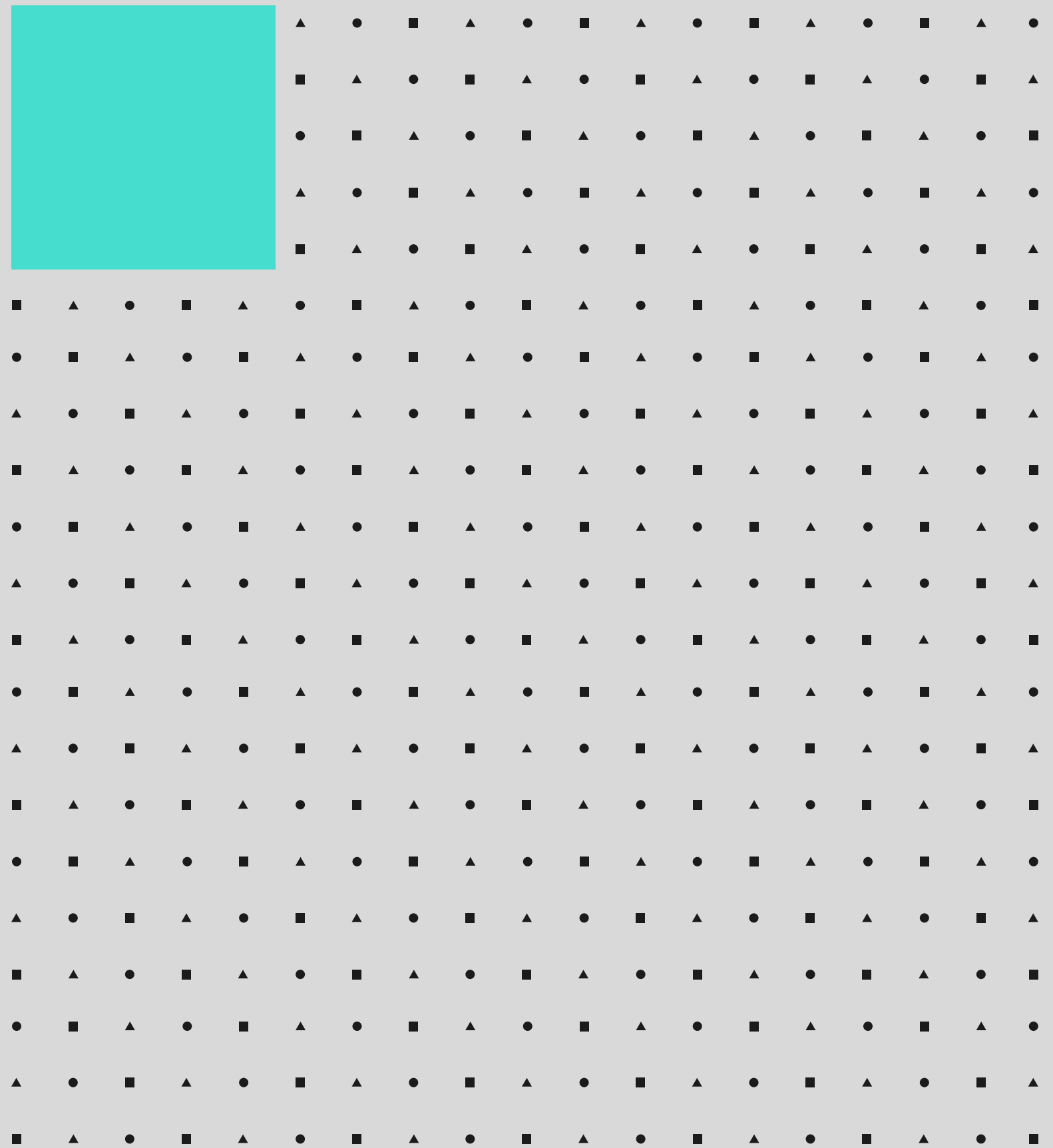

# **¿Qué es ORCID?**

APOYO Y ASESORAMIENTO A LA INVESTIGACIÓN

#### Orcid es una organización sin ánimo de lucro que ha desarrollado un identificador único para los autores de trabajos científicos.

Proporciona un identificador digital persistente que le distingue de cualquier otro investigador con un nombre similar.

La información que se recoge a continuación es un resumen del **c o n t e n i d o d e l a p á g i n a h t t p : / / o r c i d . o r g**

# APOYO Y ASESORAMIENTO A LA INVESTIGACIÓNASESORAMIENTO

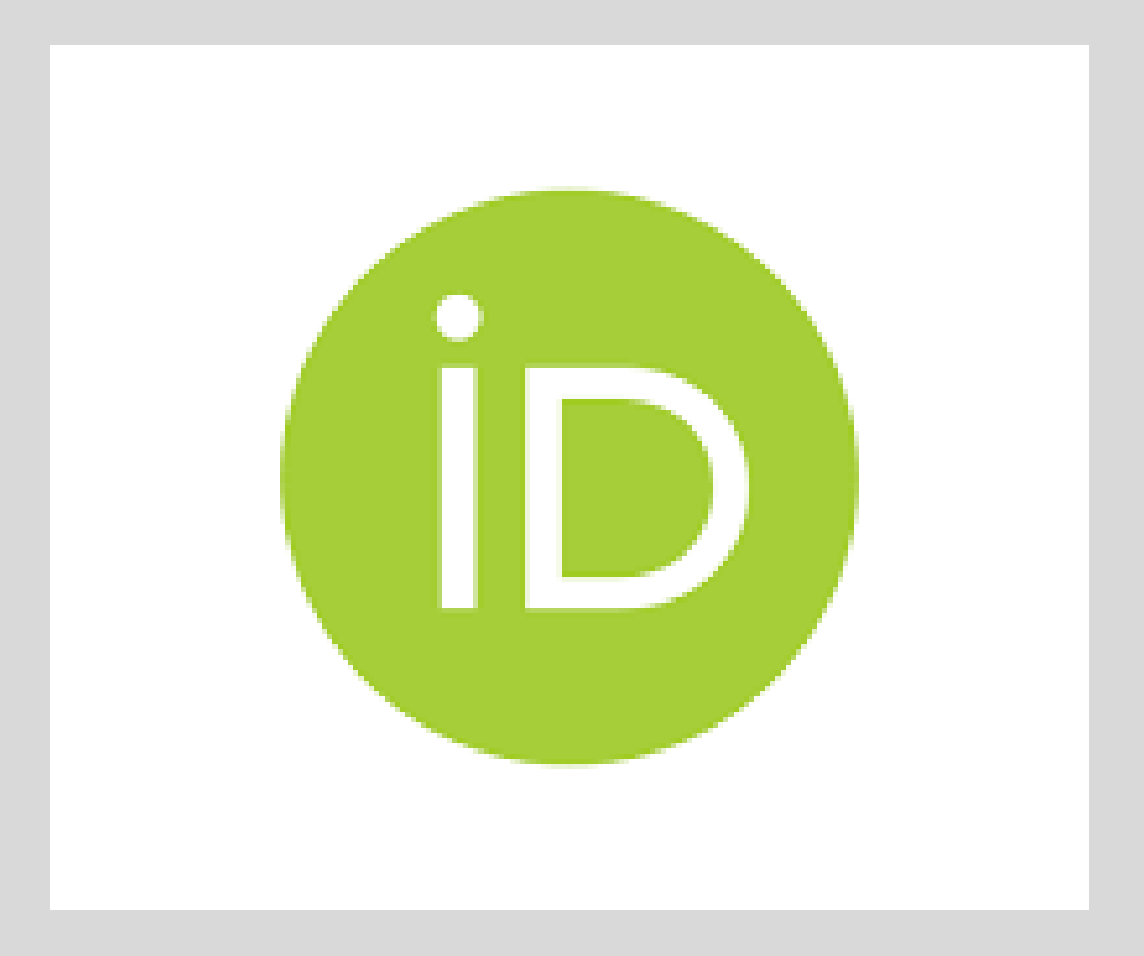

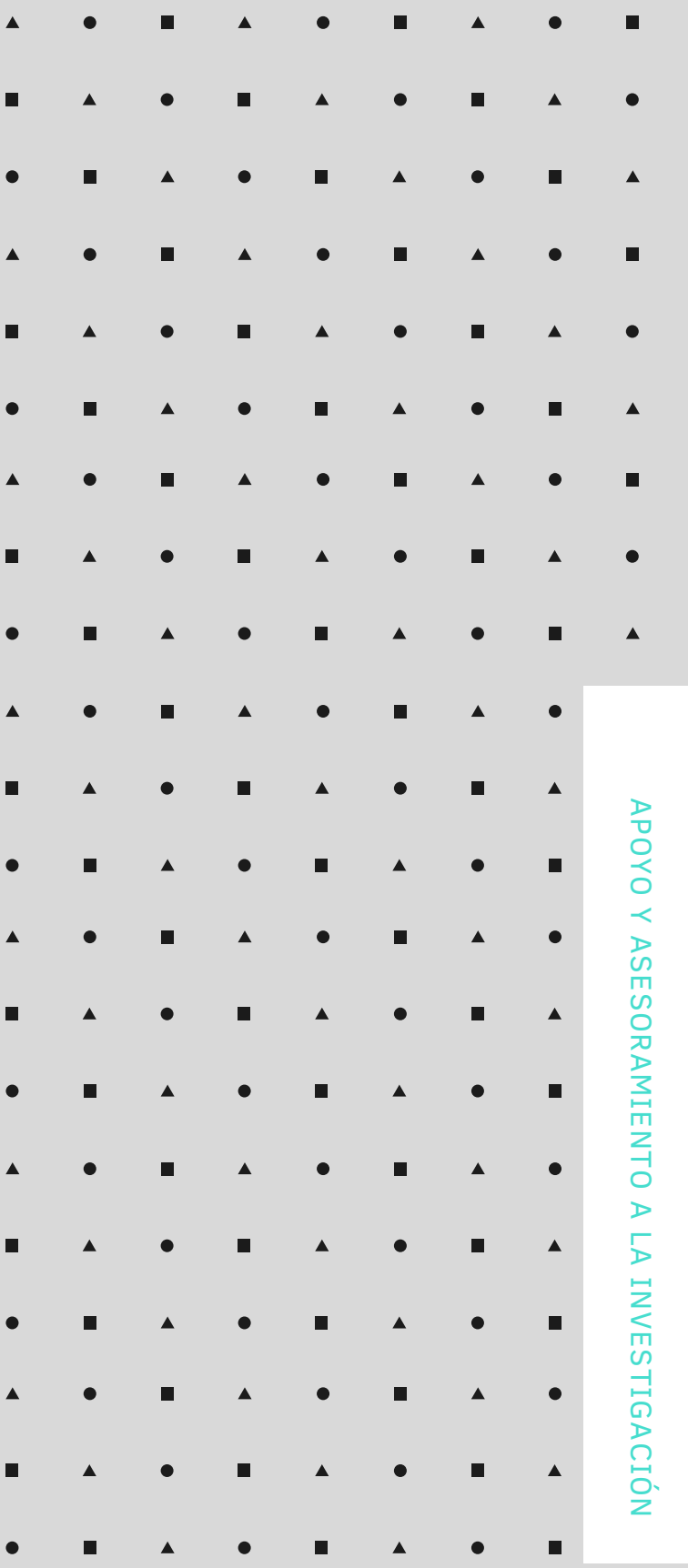

#### **m e n t a l e s :**

Un registro con un identificador único que se hace necesario en la actualidad para firmar los envíos de artículos, en especial en aquellas revistas de alto impacto. Es obligatorio asociar el ORCID al estándar CVN del curriculum normalizado de FECYT, que debe incluirse en todos aquellos proyectos de investigación que se soliciten tanto al Ministerio de Ciencia e Innovación como en Un registro con un identificador único que se hace necesario en la<br>
actualidad para firmar los envíos de artículos, en especial en<br>
aquellas revistas de alto impacto. Es obligatorio asociar el ORCID al<br>
estándar CVN del cu

Gestionar un registro de las actividades que permite enlazar correctamente a los autores con sus publicaciones y sus actividades. El proceso de carga de datos de publicaciones se puede automatizar y permite a los investigadores, detectar y reconocer su índice de impacto así como poder realizar un seguimiento de proyectos subvencionados, donde deberá incluirse este identificador.

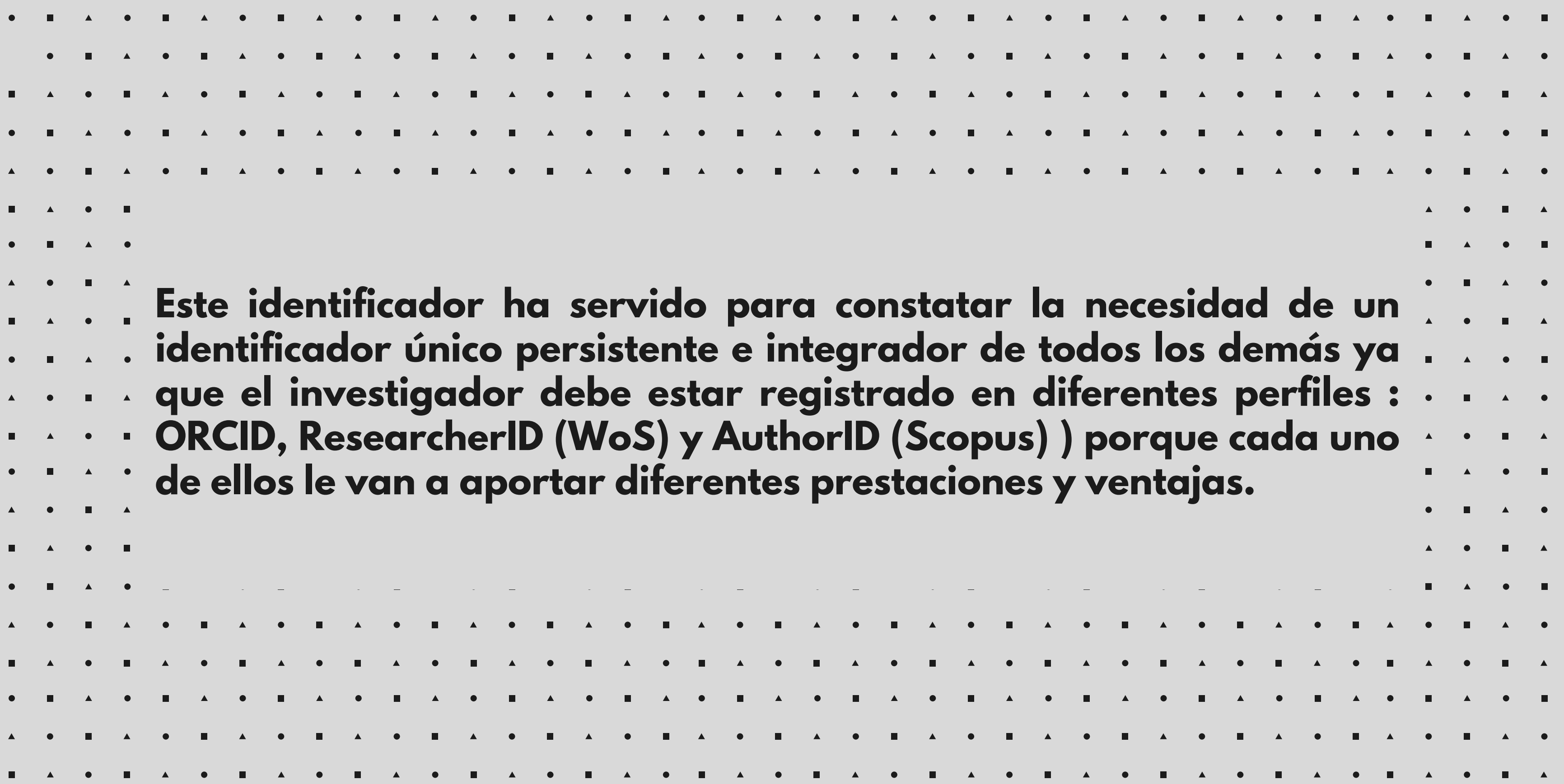

APOYO Y ASESORAMIENTO A LA INVESTIGACIÓN

## **C ó m o r e g i s t r a r s e e n O RC I D**

Los investigadores pueden registrarse individualmente en ORCID, de forma gratuita

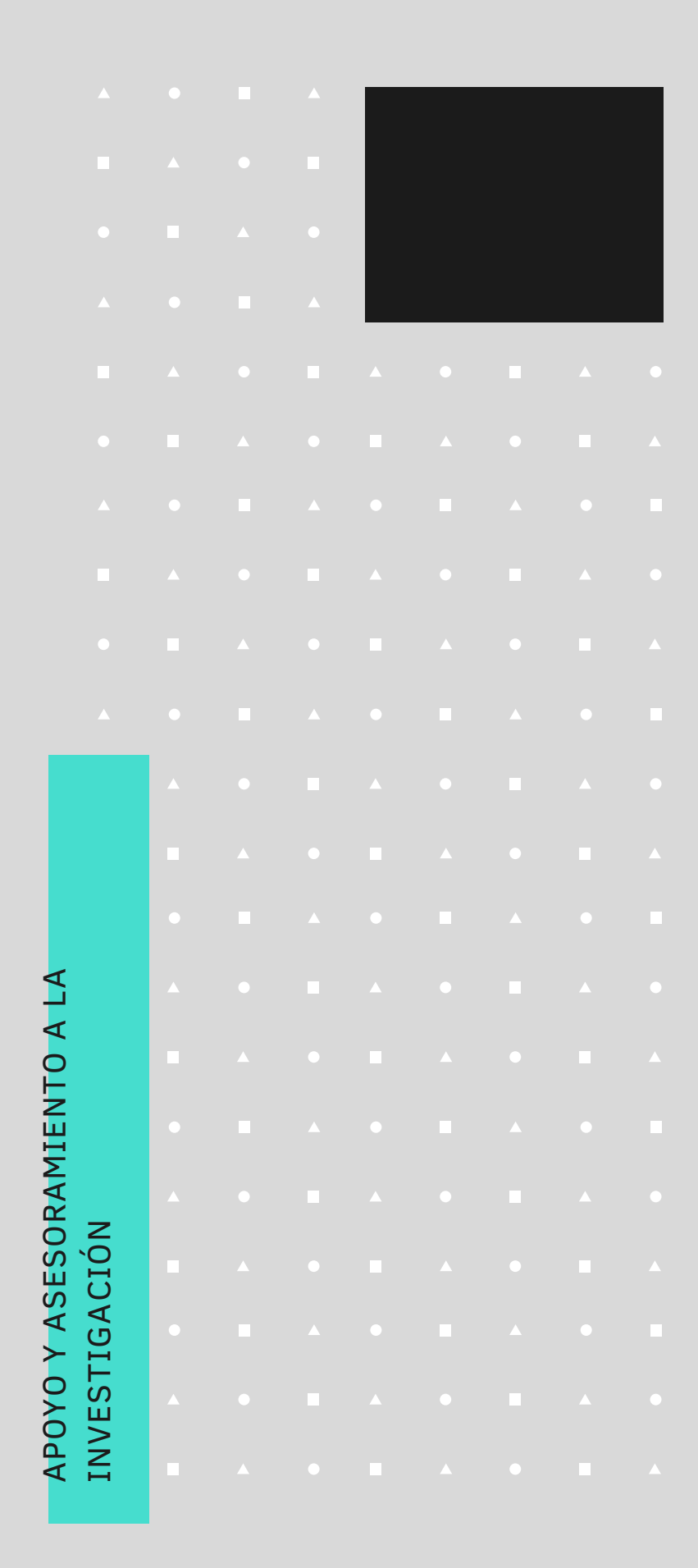

- ORCID. https://orcid.org/register
- Ele gir idio m a
- 
- Seleccionar opciones de privacidad
- inscripción.

Regístrarse (nombre, correo electrónico y contraseña)

El investigador registrado recibe un correo con el código ORCID asignado (un conjunto de 16 dígitos agrupados de cuatro en cuatro) desde donde puede confirmar su

## **C ó m o r e g i s t r a r s e e n O RC I D**

- y trabajos académicos).
- Para añadir las publicaciones: Puedes hacerlo desde la pestaña Obras, tienes diferentes formas:
	- Buscar y enlazar. Importar registros de forma automática desde diferentes bases de datos y perfiles como Scopus, ResearchID y Publons.
	- Enlace BibTex. Importando citas de archivos Bibtex desde Dialnet Plus, Google Scholar, Web of Science (sin tener creado su perfil en ResearchID) y Mendeley.
	- Añadiendo trabajos de forma manua

bre educación, empleo

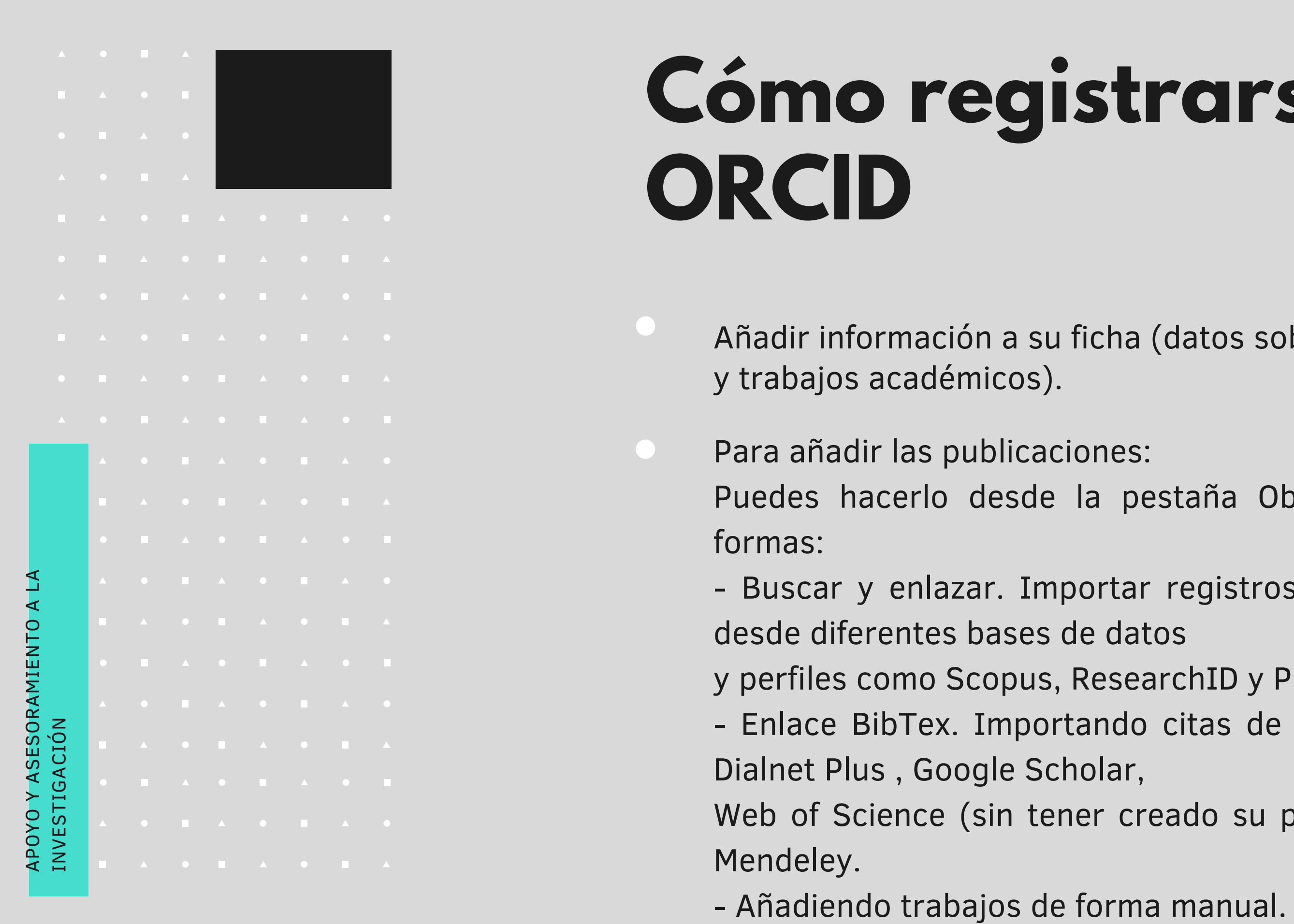

## **Más iformación sobre el registro en la plataforma ORCID:**

**https://www.youtube.com/watchv=a1Rijk\_TMHA&feature=emb\_title**

APOYO Y ASESORAMIENTO A LA INVESTIGACIÓN

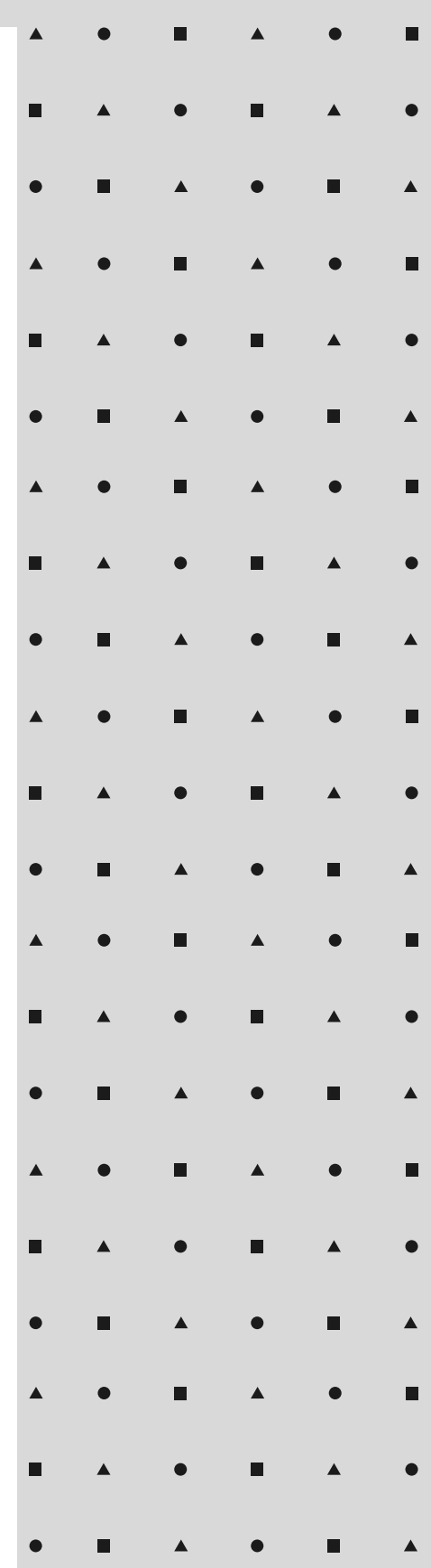

#### **mariac.sanchez.galiano@juntadeandalucia.es Biblioteca del IAPH**

APOYO Y ASESORAMIENTO A LA INVESTIGACIÓN

## Junta de Andalucía

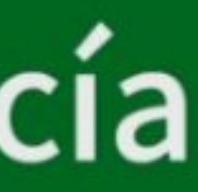